## <span id="page-0-0"></span>**Details of the last comment**

## Use case

This calculated field returns the **user** who has last commented on the issue and the **comment** itself**.**

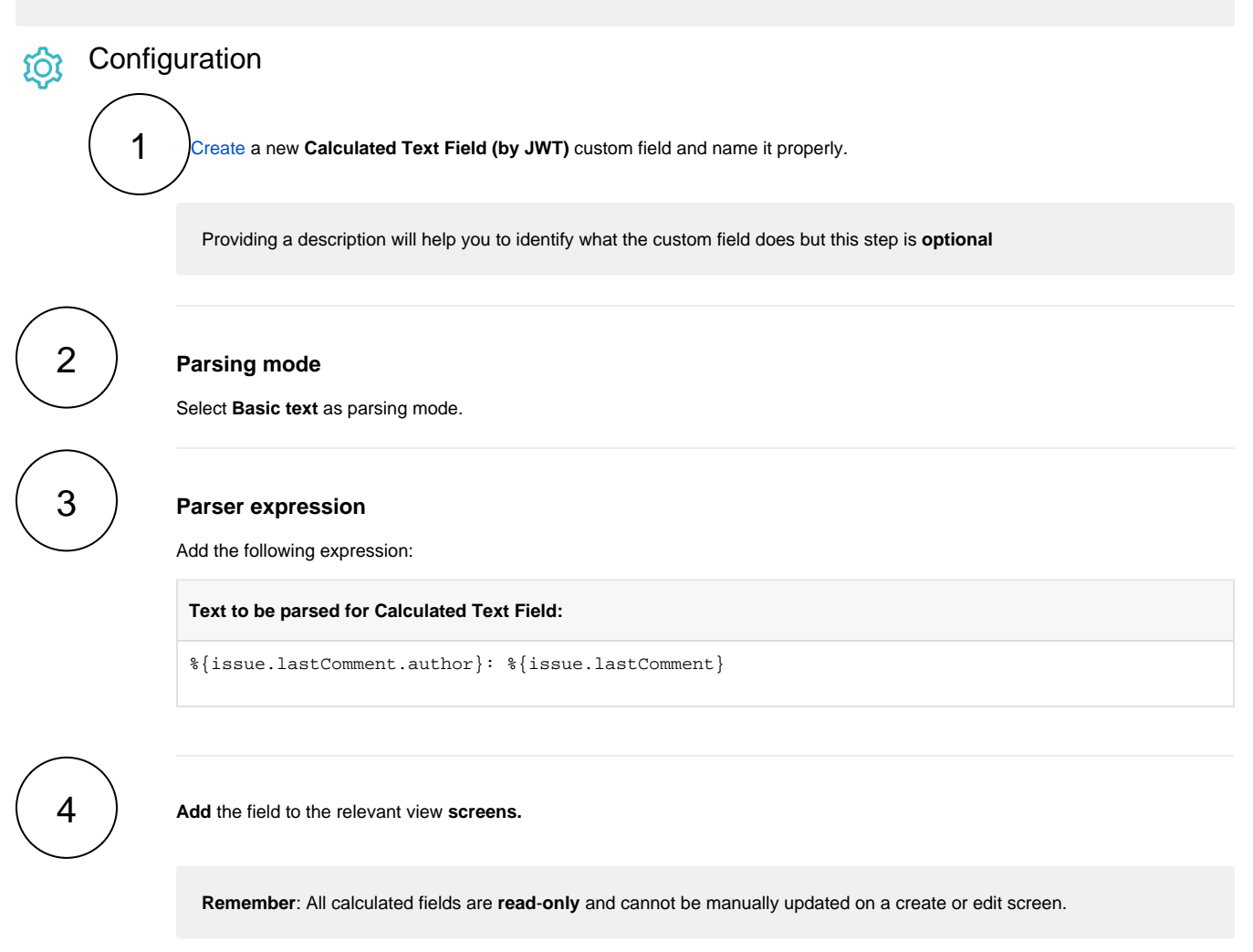

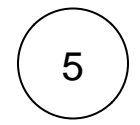

## **Check the results**

Once configured and added to an issue screen, the result will look like this:

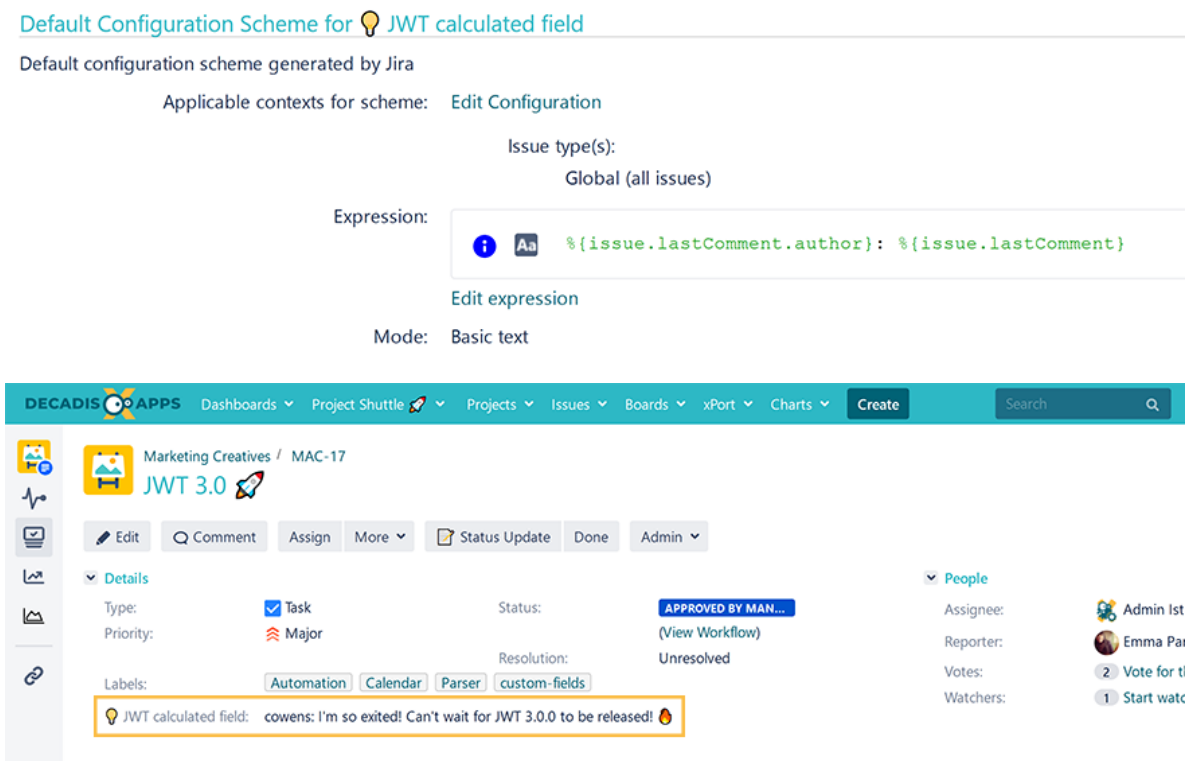

## Related use cases

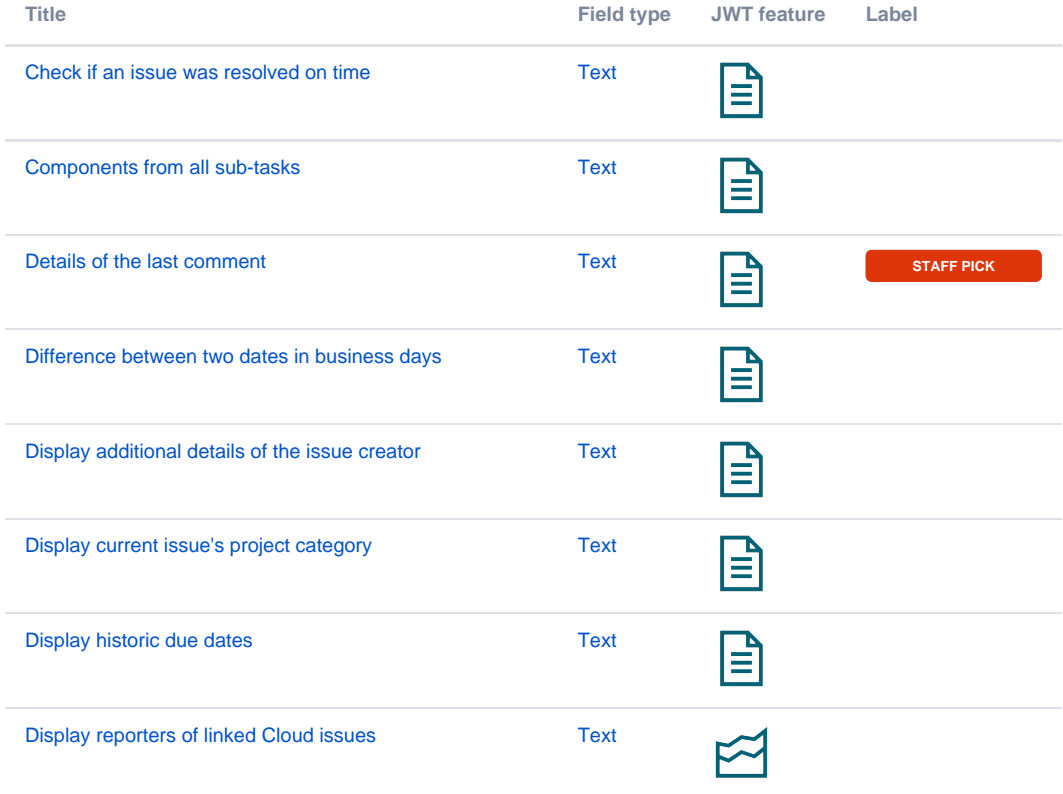

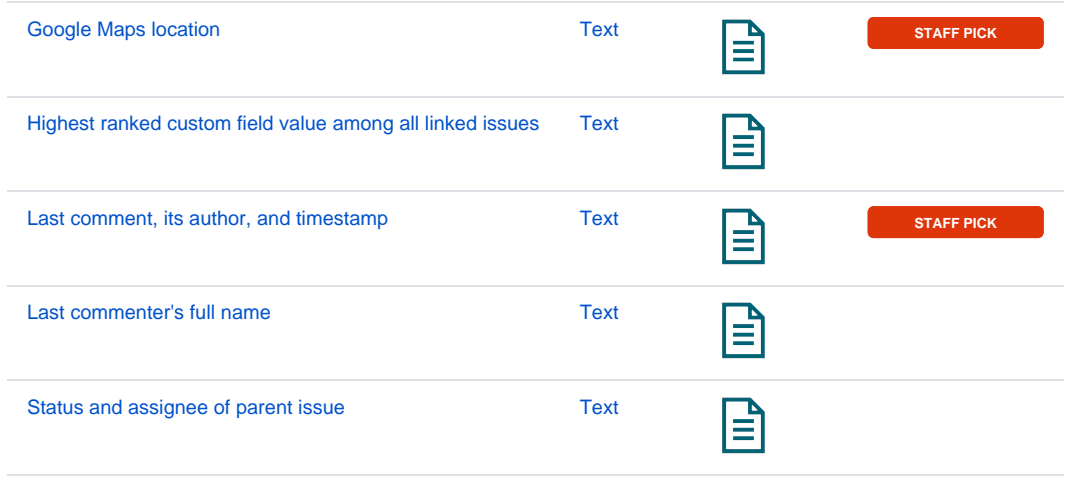

If you still have questions, feel free to refer to our [support](https://apps.decadis.net/display/DECADIS/Support) team.